## **[JonDonym \[Update\]](https://www.burks.de/burksblog/2008/10/14/jondonym)**

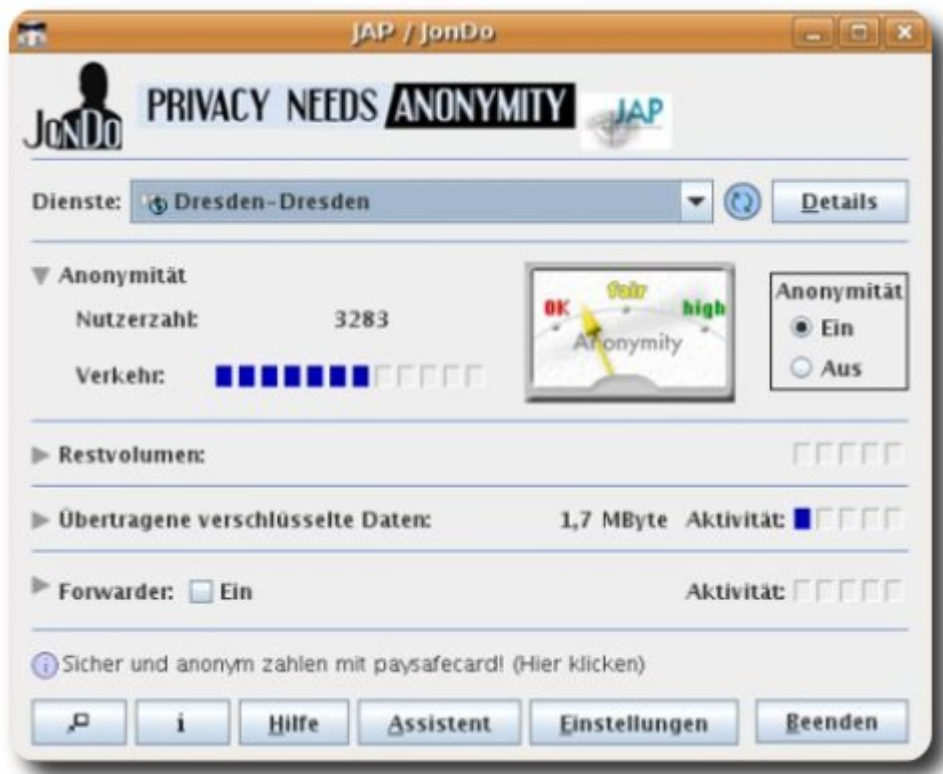

Ich habe mir gestern [Jondo](https://www.jondos.de/de/jondonym) heruntergeladen und installiert, den Client (nein, man sagt nicht "den Clienten", weil das ein englisches Wort ist) für den Anonymisierungsdienst JonDonym. Das hatte unter Linux wieder ein paar Tücken und klappte nicht auf Anhieb. Die Anleitung ist auch nicht idiotensicher. Also poste ich sie hier, wie ich sie gebraucht hätte:

sudo gedit /etc/apt/sources.list, wer einen anderen Editor als [gedit](http://www.gnome.org/projects/gedit/) lieber mag, muss den eintragen. Dann eingeben: deb http://ppa.launchpad.net/adnarim/ubuntu hardy main deb-src http://ppa.launchpad.net/adnarim/ubuntu hardy main

Dann speichern und wieder zurück auf die Kommandozeile oder System/ Systemverwaltung/ Aktualisierungsverwaltung per [Synaptic,](http://www.nongnu.org/synaptic/) oder: sudo apt-get update sudo apt-get install jondo.

Der Client muss nicht in ein eigenes Verzeichnis, sondern

sollte in dem liegen, in dem die [Bash](http://www.gnu.org/software/bash/) gestartet wird. Dann java -jar JAP.jar. Ich habe mir einen Starter auf dem Desktop eingerichtet.

Was man *nicht* tun sollte: In den Voreinstellungen von Firefox Javascript *ausstellen*, wenn man gleichzeitig [NoScript](http://noscript.net/) installiert hat. Dann blebt der Browser offline. Auch sollte man den Port 4001 einstellen (vgl. Screenshot unten. Bei mir war ein anderer eingetragen, warum auch immer – ich vermute, [Tor](http://www.torproject.org/) war schuld).

Fazit: Jondo läuft fast in Echtzeit und wesentlich schneller als Tor. Allerdings hatte ich die Gratis-Kaskade Dresden-Dresden eingestellt. In wenigen Tagen wird auch die [German](http://www.privacyfoundation.de/) [Privacy Foundation](http://www.privacyfoundation.de/) (GPF) unter den [Mixbetreibern](https://www.jondos.de/de/ourOperators) sein, der Server ist schon angemietet.

[Update] Die GPF ist jetzt [Mixbetreiber](https://www.jondos.de/de/ourOperators) bei JonDonym.

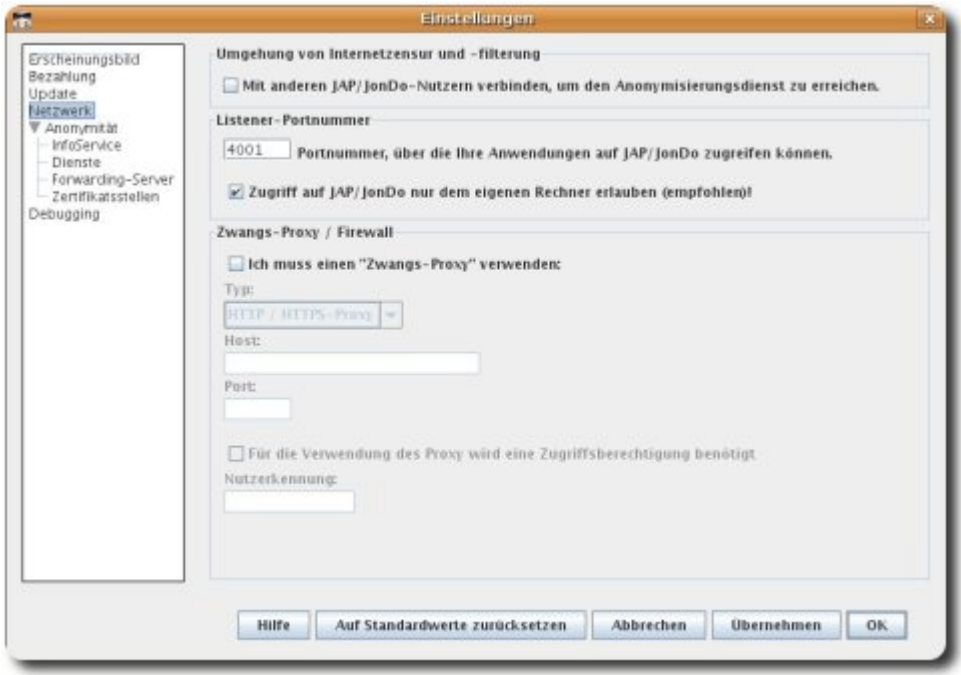

Vgl. [JonDonym](https://www.jondos.de/de/node/1405) (14.10.2008): "Der Bürgerrechts-Verein German Privacy Foundation betreibt seid heute einen kostenfreien Mix-Server. Wir freuen uns sehr über diese Initiative zur Stärkung des JonDonym-Netzwerks!"

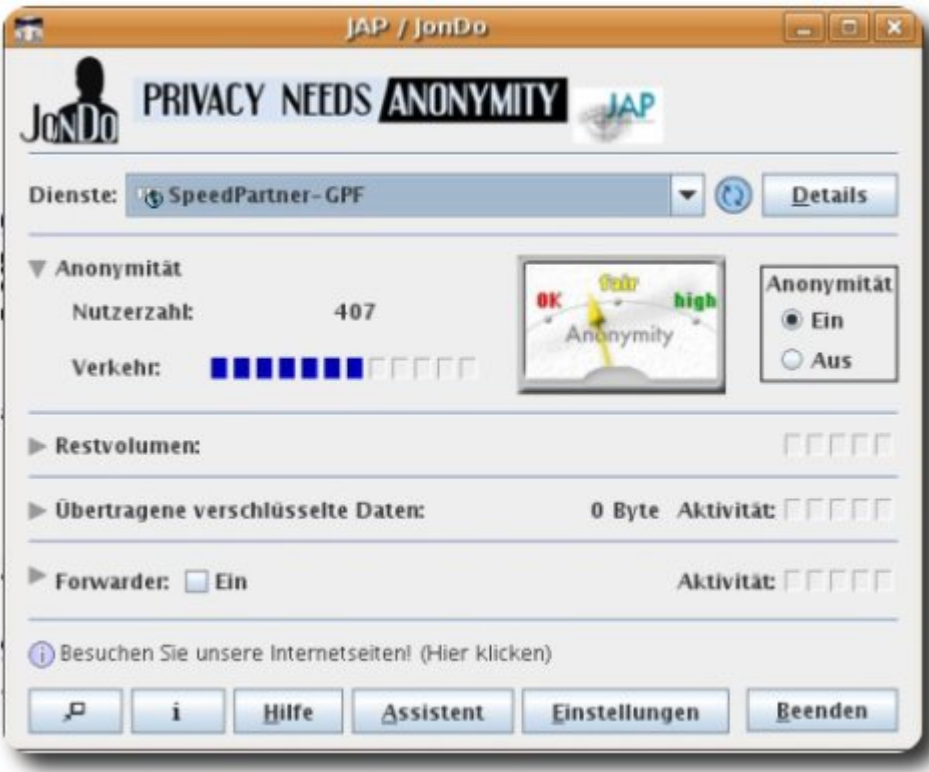